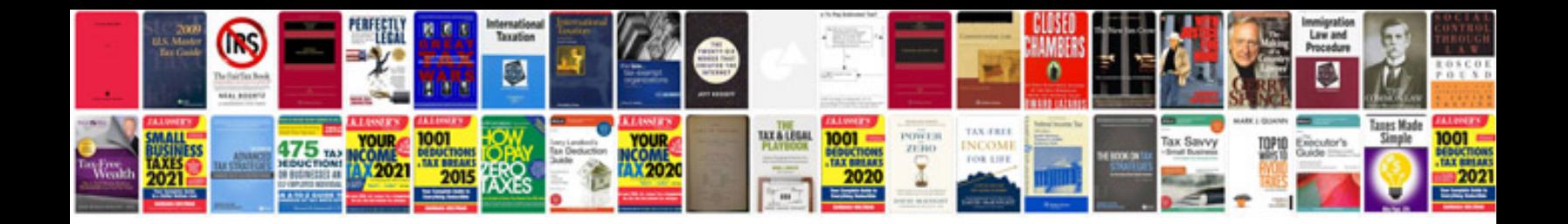

**Sponsor form template word document**

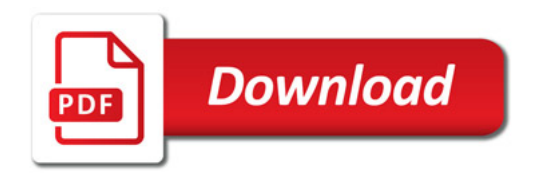

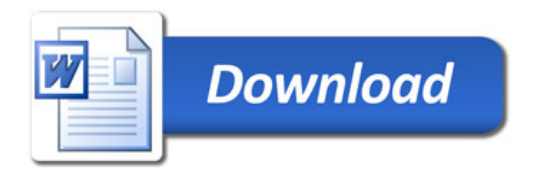